# **Prioritization Tool for Surveillance and Maintenance Investment in Excess Facilities**

## **User's Manual**

### **Principal Investigators**

Leydi Y. Velez (FIU Intern Student) Florida International University

Thomas B. Conley, Mentor Oak Ridge National Laboratory

#### **Florida International University Collaborators**

Leonel Lagos Ph.D., PMP®

### **Prepared for**

U.S. Department of Energy Office of Environmental Management Office of Science and Technology under Grant No. DE-FG01-05EW07033

#### **DISCLAIMER**

This report was prepared as an account of work sponsored by an agency of the United States government. Neither the United States government nor any agency thereof, nor any of their employees, nor any of its contractors, subcontractors, nor their employees makes any warranty, express or implied, or assumes any legal liability or responsibility for the accuracy, completeness, or usefulness of any information, apparatus, product, or process disclosed, or represents that its use would not infringe upon privately owned rights. Reference herein to any specific commercial product, process, or service by trade name, trademark, manufacturer, or otherwise does not necessarily constitute or imply its endorsement, recommendation, or favoring by the United States government or any other agency thereof. The views and opinions of authors expressed herein do not necessarily state or reflect those of the United States government or any agency thereof.

### **Contents**

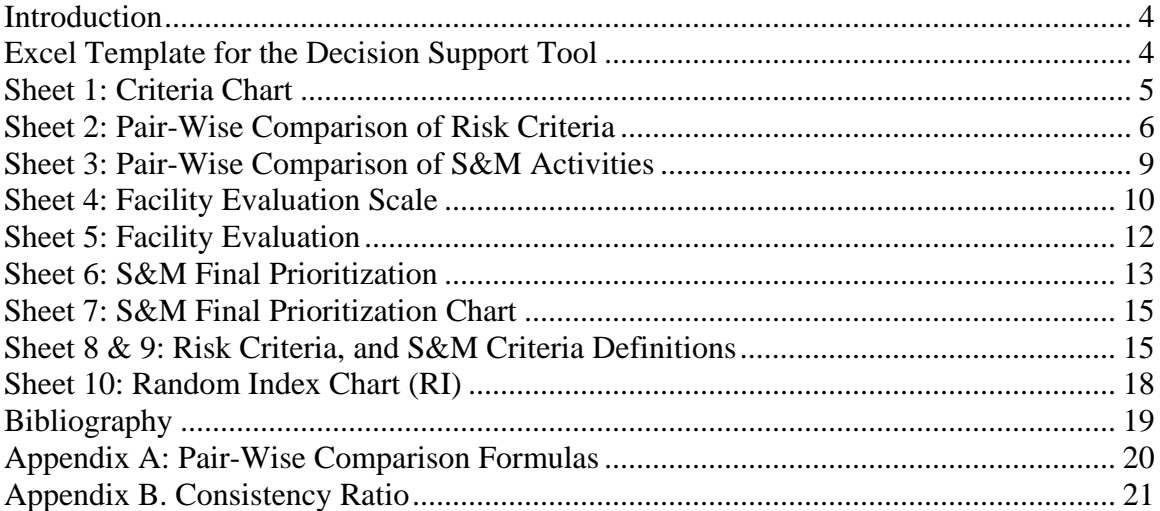

# **Figures**

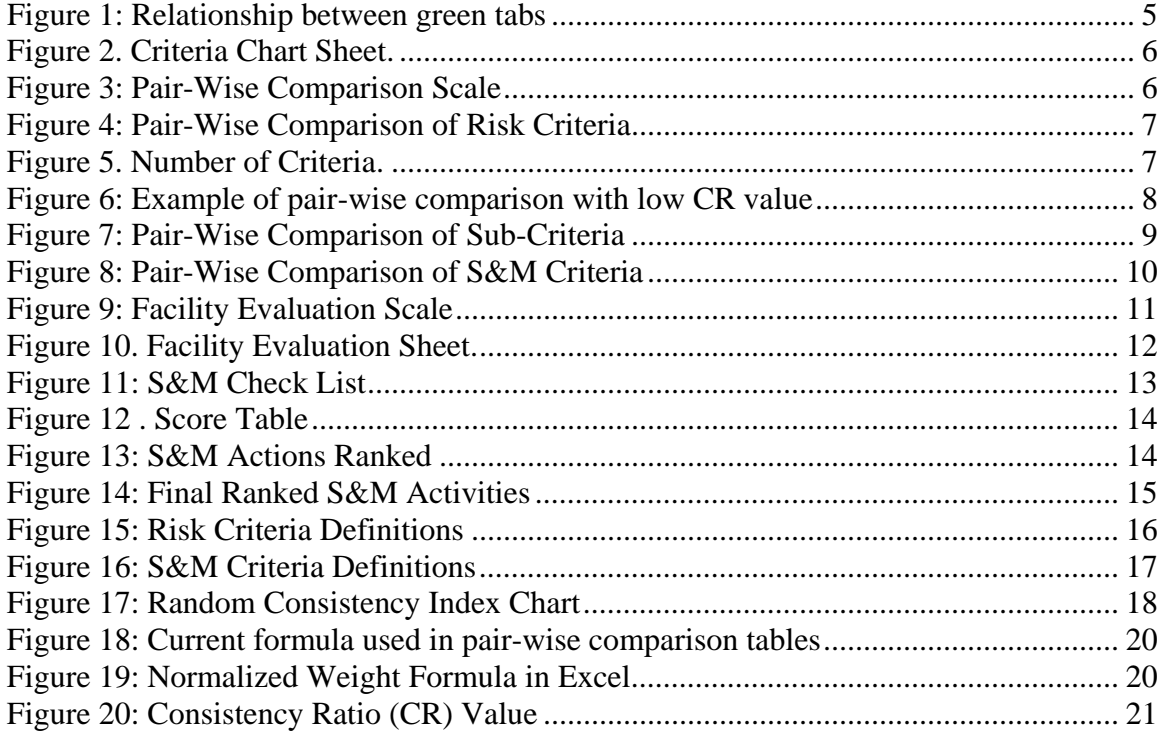

## <span id="page-3-0"></span>**Introduction**

The Department of Energy (DOE) currently faces a difficult task in the disposition of the numerous excess or to-be excessed facilities owned by the Department. Many of these facilities are in various physical conditions and contain potentially hazardous nuclear, chemical, radiological or industrial materials left behind as a byproduct of nuclear weapons production, nuclear powered naval vessels and commercial nuclear energy production. During the last period of a facility's life cycle, it is important that surveillance and maintenance (S&M) be adequate to maintain the facility within an appropriate safety envelope. Inadequate investment in maintenance can cause facilities to deteriorate to the point they are unsafe for human entry. Too often this can mean tremendous increases to cost during deactivation and decommissioning (D&D). However, experiences often show that once buildings have been declared excess and enter the transition phase (as defined in DOE G 430.1-5 Transition Implementation Guide), maintenance budgets are drastically reduced. This is justified by the desire to not spend money "on a building that is being torn down."

The objective of this tool is to provide the U.S. Department of Energy (DOE) Environmental Management (EM) federal project directors and their contractors with a decision support tool to aid in prioritizing S&M investment across a site's excess facilities so that the limited budget available can be used most effectively. The analytical hierarchy process (AHP), a multi-criteria decision making method developed by Dr. Thomas Saaty in the 1970's, was used to derive the weight of importance of a defined list of risk-based criteria and typical S&M activities. The tool allows users to select the evaluation criteria most important to them, and then allows them to evaluate those criteria to determine an overall score for each facility. A pair-wise comparison technique is used to evaluate the criteria defined by the user and 5-point scale is used to evaluate the facilities against the criteria.

## <span id="page-3-1"></span>**Excel Template for the Prioritization Tool**

An excel template was developed with the purpose of facilitating the implementation of the AHP methodology to prioritize S&M investment. The excel template contains the following ten sheets:

- 1. Criteria Chart
- 2. Pair-Wise Comparison of Risk Criteria
- 3. Pair-Wise Comparison of S&M Criteria
- 4. Facility Evaluation Scale
- 5. Facilities Evaluation
- 6. S&M Final Prioritization
- 7. S&M Final Prioritization Chart
- 8. Risk Criteria Definitions
- 9. S&M Criteria Definitions
- 10. Consistency Ratio Chart

### **Tabs Color Coding**

Green Tabs: Sheets which require input from the user Red Tabs: Sheets which contain information and do not require input from the user

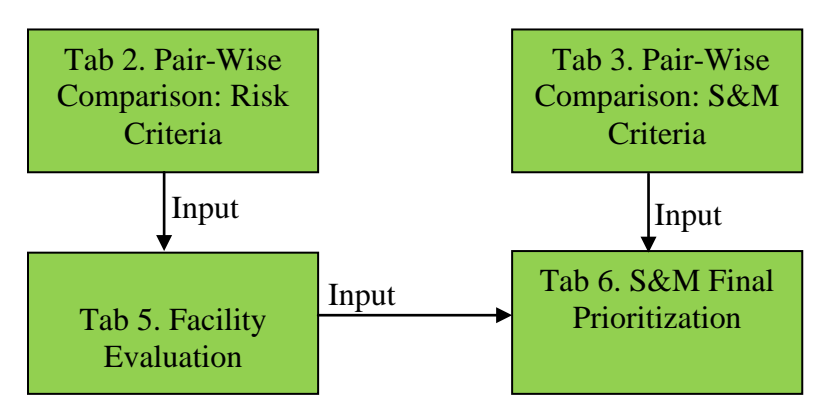

**Figure 1: Relationship between green tabs**

The relationship between the green tabs is shown in Figure 1. The normalized weight calculated in the pair-wise comparison of the risk criteria are used in the Facility Evaluation tab. The normalized weights of the S&M criteria are used in the final S&M prioritization along with the results from the Facility Evaluation tab.

### **Tables Color Coding**

Gray Cells: Cells in the tables which contain formulas are protected and DO NOT require input from the user

White Cells: Cells in the tables require input from the user

### **Protected Sheets**

Sheets containing formulas were protected to prevent changes which can affect the results of the calculations. If the tables need to be updated then unprotect the sheet using the password **fiuarc2009**. The sheets may be locked again after the necessary changes are made.

# <span id="page-4-0"></span>**Sheet 1: Criteria Chart**

The first sheet in the excel template displays the risk criteria and the S&M criteria (Figure 2). These criteria were identified by a group of subject matter experts. The risk criteria are used to prioritize the facilities based on risk. The S&M criteria are a list of general S&M activities performed to excess facilities. The S&M criteria were included in this decision tool because it would not only consider how risky the facility is currently, but also how important are the specific maintenance it requires. This method will avoid overspending too much money on higher risk facilities' non critical maintenance, and will pay attention to those facilities of less risk but with maintenance that is critical for preventing it of becoming higher risk in the future. The criteria developed by the subject

matter experts are used in the following two sheets to determine their weight of importance.

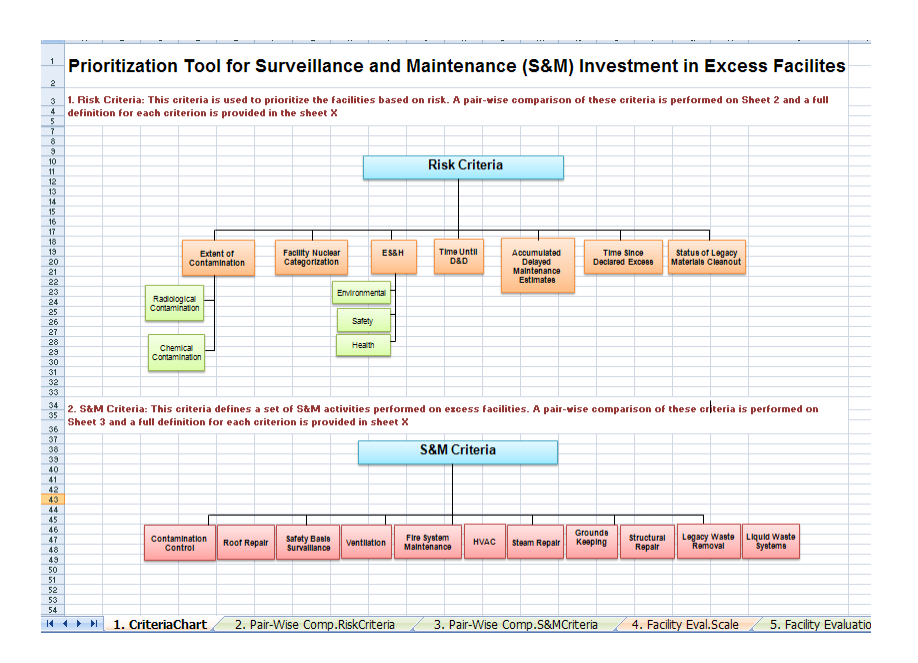

**Figure 2. Criteria Chart Sheet.**

### <span id="page-5-1"></span><span id="page-5-0"></span>**Sheet 2: Pair-Wise Comparison of Risk Criteria**

The second sheet, Pair-Wise Comparisons Risk Criteria, is used to calculate the weight of importance of the risk criteria and its sub criteria. The results will be used in the evaluation of the facilities in sheet 5. The sheet contains three sets of tables and a comparison scale.

The first table contains at the top a 9-point comparison scale to be used in the pair-wise comparison (Figure 3).

| <b>Pair-Wise Comparison Scale</b> |                                                                           |                 |                                                                            |  |  |  |  |  |  |  |  |
|-----------------------------------|---------------------------------------------------------------------------|-----------------|----------------------------------------------------------------------------|--|--|--|--|--|--|--|--|
|                                   | if two criteria are EQUALLY IMPORTANT                                     |                 |                                                                            |  |  |  |  |  |  |  |  |
|                                   | if Criterion on row is SLIGHTLY MORE important than criterion on column   | 1/3             | if Criterion on row is SLIGHTLY LESS important than criterion on column    |  |  |  |  |  |  |  |  |
|                                   | if Criterion on row is MODERATELY MORE important than criterion on column | 1/5             | lif Criterion on row is MODERATELY LESS important than criterion on column |  |  |  |  |  |  |  |  |
|                                   | if Criterion on row is STRONGLY MORE important than criterion on column   | 1/7             | if Criterion on row is STRONGLY LESS important than criterion on column    |  |  |  |  |  |  |  |  |
|                                   | if Criterion on row is EXTREMELY MORE important than criterion on column  | 1/9             | if Criterion on row is EXTREMELY LESS important than criterion on column   |  |  |  |  |  |  |  |  |
| 2,4,6,8                           | Intermediate values                                                       | 1/2.1/4.1/6.1/8 | Intermediate values                                                        |  |  |  |  |  |  |  |  |

**Figure 3: Pair-Wise Comparison Scale**

<span id="page-5-2"></span>In the second table "Pair-Wise Comparison of Risk Criteria" (Figure 4), the risk criteria from worksheet one are evaluated relative each other.

|                                                                | <b>Pair-Wise Comparison of Risk Criteria</b>       |                                          |                                           |      |                               |                                      |                                             |                                               |  |                           |  |                             |  |  |
|----------------------------------------------------------------|----------------------------------------------------|------------------------------------------|-------------------------------------------|------|-------------------------------|--------------------------------------|---------------------------------------------|-----------------------------------------------|--|---------------------------|--|-----------------------------|--|--|
| $\begin{array}{r} 8 \\ \hline 9 \\ \hline 10 \end{array}$<br>T | <b>Enter Number of Criteria:</b>                   |                                          |                                           |      |                               |                                      |                                             |                                               |  |                           |  |                             |  |  |
| 12                                                             | <b>Risk Criteria</b>                               | <b>Extent of</b><br><b>Contamination</b> | <b>Facility Nuclear</b><br>Categorization | ES&H | <b>Time Until D&amp;D</b>     | <b>Delayed</b><br><b>Maintenance</b> | <b>Time Since</b><br><b>Declared Excess</b> | <b>Status of Leg.</b><br><b>Mat. Clenaout</b> |  |                           |  | Normalized<br><b>Weight</b> |  |  |
| 13                                                             | <b>Extent of Contamination</b>                     | 1.0                                      | 7.0                                       | 0.1  | 8.0                           | 9.0                                  | 8.0                                         | 2.0                                           |  |                           |  | 0.202                       |  |  |
| 14                                                             | <b>Facility Nuclear Categorization</b>             | 0.1                                      | 1.0                                       | 0.1  | 9.0                           | 9.0                                  | 9.0                                         | 2.0                                           |  |                           |  | 0.141                       |  |  |
| 15                                                             | ES&H                                               | 7.0                                      | 7.0                                       | 1.0  | 9.0                           | 9.0                                  | 9.0                                         | 9.0                                           |  |                           |  | 0.445                       |  |  |
| 16                                                             | <b>Time Until D&amp;D</b>                          | 0.1                                      | 0.1                                       | 0.1  | 1.0                           | 0.3                                  | 1.0                                         | 0.1                                           |  |                           |  | 0.022                       |  |  |
| 17                                                             | <b>Delayed Maintenance</b>                         | 0.1                                      | 0.1                                       | 0.1  | 3.0                           | 1.0                                  | 0.3                                         | 0.1                                           |  |                           |  | 0.029                       |  |  |
| 18                                                             | <b>Time Since Declared Excess</b>                  | 0.1                                      | 0.1                                       | 0.1  | 1.0                           | 3.0                                  | 1.0                                         | 0.1                                           |  |                           |  | 0.031                       |  |  |
| 19                                                             | <b>Status of Leg. Mat. Clenaout</b>                | 0.5                                      | 0.5                                       | 0.1  | 9.0                           | 9.0                                  | 9.0                                         | 1.0                                           |  |                           |  | 0.130                       |  |  |
| 20                                                             |                                                    |                                          |                                           |      |                               |                                      |                                             |                                               |  |                           |  |                             |  |  |
| 21                                                             |                                                    |                                          |                                           |      |                               |                                      |                                             |                                               |  |                           |  |                             |  |  |
| 22                                                             |                                                    |                                          |                                           |      |                               |                                      |                                             |                                               |  |                           |  |                             |  |  |
| $+$                                                            | 1. CriteriaChart<br>$\rightarrow$<br><b>Deadle</b> | 2. Pair-Wise Comp. RiskCriteria          |                                           |      | 3. Pair-Wise Comp.S&MCriteria |                                      | 4. Facility Eval.Scale                      | 5. Facility Evaluation                        |  | 6. S&MFinalPrioritization |  | $\frac{7.58}{1000}$         |  |  |

**Figure 4: Pair-Wise Comparison of Risk Criteria**

<span id="page-6-0"></span>Refer to Sheet 8 for a definition of each criterion and follow these steps to complete the Pair-Wise Comparison of Risk Criteria table:

- 1. Determine the risk criteria to be used in the evaluation. The model defaults to the risk criteria developed in the first tab, but users may add or delete criteria as needed. If more than ten criteria are needed some adjustments to the formulas may be needed. (Refer to Appendix A for a detailed explanation of the formulas). In addition, the Facility Evaluation Scale needs to be updated every time you add or delete criteria. (Refer to Sheet 4: Facility Evaluation Scale)
- 2. Check the number of criteria shown in red at the top of the pair-wise comparison table (Figure 5) and make sure it is the right number of criteria in the table. This number is updated every time a criterion is added or deleted. The reason for this is that the number is included in the formula to calculate the normalized weight.

|                      | A13     |                                                                                                    | $\mathbf{x}$ | extent of contamination. |                                                                                                    |  |  |  |  |  |  |  |  |  |  |
|----------------------|---------|----------------------------------------------------------------------------------------------------|--------------|--------------------------|----------------------------------------------------------------------------------------------------|--|--|--|--|--|--|--|--|--|--|
|                      |         |                                                                                                    |              |                          |                                                                                                    |  |  |  |  |  |  |  |  |  |  |
|                      |         |                                                                                                    |              |                          | 1/3<br>if Criterion on column is SLIGHTLY LESS important than criterion on row<br>if Criterion on column is MODERATELY LESS important than criterion on row<br>1/5<br>if Criterion on column is STRONGLY LESS important than criterion on row<br>1/7<br>1/9<br>if Criterion on column is EXTREMELY LESS important than criterion on row<br>1/2, 1/4, 1/6, 1/8<br>Intermediate values<br><b>Status of Leg.</b><br><b>Normalized</b><br><b>Time Since</b><br>Delayed<br>Time Until D&D   Maintenance   Declared Excess   Mat. Clenaout<br>ES&H<br><b>Weight</b> |  |  |  |  |  |  |  |  |  |  |
|                      |         |                                                                                                    |              |                          |                                                                                                    |  |  |  |  |  |  |  |  |  |  |
|                      |         |                                                                                                    |              |                          |                                                                                                    |  |  |  |  |  |  |  |  |  |  |
|                      | 5.      |                                                                                                    |              |                          |                                                                                                    |  |  |  |  |  |  |  |  |  |  |
|                      |         |                                                                                                    |              |                          |                                                                                                    |  |  |  |  |  |  |  |  |  |  |
|                      |         |                                                                                                    |              |                          |                                                                                                    |  |  |  |  |  |  |  |  |  |  |
|                      | 2,4,6,8 |                                                                                                    |              |                          |                                                                                                    |  |  |  |  |  |  |  |  |  |  |
|                      |         | <b>Pair-Wise Comparison Scale</b><br>if two criteria are EQUALLY IMPORTANT<br>if Criterion on column is SLIGHTLY MORE important than criterion on row<br>if Criterion on column is MODERATELY MORE important than criterion on row<br>if Criterion on column is STRONGLY MORE important than criterion on row<br>if Criterion on column is EXTREMELY MORE important than criterion on row<br>Intermediate values<br><b>Pair-Wise Comparison of Risk Criteria</b><br><b>Enter Number of Criterial</b><br><b>Acility Nuclear</b><br><b>Extent of</b><br><b>Risk Criteria</b><br>Categorization<br><b>Communition</b><br>0.202<br>7.0<br>8.0<br>2.0<br><b>Extent of Contamination</b><br>0.1<br>9.0<br>8.0<br>1.0 |              |                          |                                                                                                    |  |  |  |  |  |  |  |  |  |  |
| $\overline{9}$<br>10 |         |                                                                                                    |              |                          |                                                                                                    |  |  |  |  |  |  |  |  |  |  |
|                      |         |                                                                                                    |              |                          |                                                                                                    |  |  |  |  |  |  |  |  |  |  |
|                      |         |                                                                                                    |              |                          |                                                                                                    |  |  |  |  |  |  |  |  |  |  |

**Figure 5. Number of Criteria.**

<span id="page-6-1"></span>3. Determine the relative importance of each criterion vs. the others. Begin by comparing the first criterion in the blue row versus all of the criteria in the blue column. For example, if Extent of Contamination is strongly more important than the Facility Nuclear Categorization, then enter 7 in the empty cell that connects these two criteria*.* The gray section in the pair wise comparison table contains formulas that automatically calculate the reciprocal of the values entered in the

white section. For example, if you entered 7 in the comparison between Extent of Contamination vs. Facility Nuclear Categorization, then 1/7 is automatically calculated in the cell comparing Facility Nuclear Categorization vs. Extent of Contamination. Continue with the next criteria in the blue column until all of the criteria have been compared.

4. After completing the pair-wise comparison, check your consistency by reading the consistency ratio and making sure the number is not greater than 0.3, if a larger number is obtained you must go back to the pair-wise comparison table and re-evaluate the numbers you entered. (For a detailed explanation of the formulas read Appendix B).

For example, the pair-wise comparison shown below in Figure 6 received a CR value of 0.4 which means it must be re-evaluated. To do so, go back and reevaluate the comparisons. In this case, ES&H received the highest scores when compared to the rest; however, it has a 1 when compared to Time Until D&D. The inconsistency here is that Time Until D&D is less important than the rest of the criteria.

| <b>Risk Criteria</b>                   | <b>Extent of</b><br>Contamination | <b>Facility Nuclear</b><br>Categorization | ES&H | <b>Time Until D&amp;D</b> | <b>Delayed</b><br>Maintenance | <b>Time Since</b><br><b>Declared Excess</b> | Status of Leg.<br>Mat. Clenaout |
|----------------------------------------|-----------------------------------|-------------------------------------------|------|---------------------------|-------------------------------|---------------------------------------------|---------------------------------|
| <b>Extent of Contamination</b>         | 1.0                               | 7.0                                       | 0.1  | 8.0                       | 9.0                           | 8.0                                         | 2.0                             |
| <b>Facility Nuclear Categorization</b> | 0.1                               | 1.0                                       | 0.1  | 3.0                       | 7.0                           | 3.0                                         | 2.0                             |
| ES&H                                   | 7.0                               | 7.0                                       | 1.0  | 1.0                       | 9.0                           | 9.0                                         | 9.0                             |
| <b>Time Until D&amp;D</b>              | 0.1                               | 0.3                                       | 1.0  | 1.0                       | 0.3                           | 1.0                                         | 0.2                             |
| <b>Delaved Maintenance</b>             | 0.1                               | 0.1                                       | 0.1  | 3.0                       | 1.0                           | 0.3                                         | 0.2                             |
| <b>Time Since Declared Excess</b>      | 0.1                               | 0.3                                       | 0.1  | 1.0                       | 3.0                           | 1.0                                         | 0.1                             |
| <b>Status of Leg. Mat. Clenaout</b>    | 0.5                               | 0.5                                       | 0.1  | 5.0                       | 5.0                           | 7.0                                         | 1.0                             |

**Figure 6: Example of pair-wise comparison with low CR value**

<span id="page-7-0"></span>5. Review the final scores in the Normalized Weight column; these numbers were normalized to add up to 1. The risk criteria with the highest weight should represent the criteria with the highest importance.

The last two tables on this sheet are the sub-criteria of Extent of Contamination and EH&S. Follow the same steps mentioned previously to do the pair-wise comparison of these sub-criteria (Figure 7).

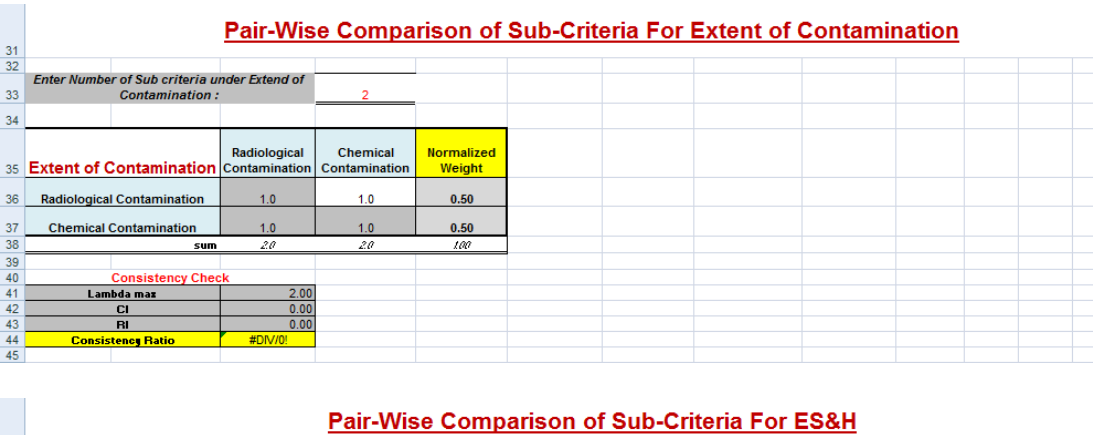

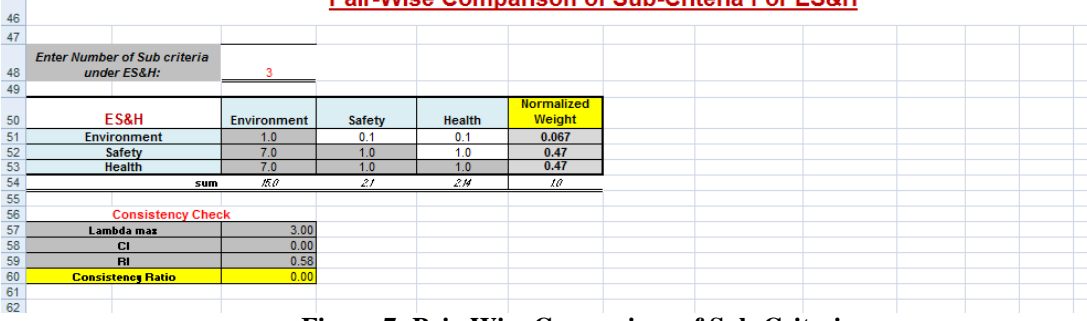

**Figure 7: Pair-Wise Comparison of Sub-Criteria**

# <span id="page-8-1"></span><span id="page-8-0"></span>**Sheet 3: Pair-Wise Comparison of S&M Activities**

This sheet is used to calculate the weight of importance of the S&M activities. The results will be used in the sixth sheet when the S&M requirements for each facility are identified.

This sheet also contains at the top a 9-point scale to be used in the pair-wise comparison. The criteria in the column are compared against the criteria on the row following the same steps previously mentioned for the comparison of the risk criteria. Reefer to sheet 9 for a definition of each S&M criterion and follow these steps to complete the pair-wise comparison table:

- 1. Determine the S&M criteria to be used in the evaluation. The model defaults to the S&M criteria developed in the first tab, but users may add or delete criteria as needed. (Refer to Appendix A for a detailed explanation of the formulas)
- 2. Check the number of criteria shown in red at the top of the pair-wise comparison table and make sure it is the right number of criteria in the table. This number is updated every time a criterion is added or deleted. The reason for this is that the number is included in the formula to calculate the normalized weight.
- 3. Determine the relative importance of each criterion vs. the others. Begin by comparing the first criterion in the blue row versus all of the criteria in the blue column. For example, if you entered 3 in the comparison between Contamination Control vs. Roof Repair, then the reciprocal of 3 is automatically calculated in the

cell comparing Roof Repair vs. Contamination Control. Continue with the next criteria in the blue column until all of the criteria have been compared.

- 4. After completing the pair-wise comparison, check your consistency by reading the consistency ratio and making sure the number is not greater than 0.3, if a larger number is obtained you must go back to the pair-wise comparison table and re-evaluate the numbers you entered. (For a detailed explanation of the formulas read Appendix B).
- 5. Review the final scores in the Normalized Weight column; these numbers were normalized to add up to 1. The S&M criteria with the highest weight should represent the criteria with the highest importance.

|                     |                                            |               |                    | <b>REPORT FOR SERVICE CONTRACT</b> |                    |                    | $\cdot$     |                                                                  |         | <b>MASS LEEDS SHOWS - I SHOWS of</b> |                |                  |                              |
|---------------------|--------------------------------------------|---------------|--------------------|------------------------------------|--------------------|--------------------|-------------|------------------------------------------------------------------|---------|--------------------------------------|----------------|------------------|------------------------------|
| 8<br>$\overline{3}$ |                                            |               |                    |                                    |                    |                    |             | Pair wise comparison of S&M performed to facilities awaiting D&D |         |                                      |                |                  |                              |
|                     | of Sant                                    |               |                    |                                    |                    |                    |             |                                                                  |         |                                      |                |                  |                              |
| 10                  | Activities:                                |               |                    |                                    |                    |                    |             |                                                                  |         |                                      |                |                  |                              |
| 11                  |                                            |               |                    |                                    |                    |                    |             |                                                                  |         |                                      |                |                  |                              |
| 12                  |                                            |               |                    |                                    |                    |                    |             |                                                                  |         |                                      |                |                  |                              |
|                     | S&M                                        | Contemination | <b>Boof Beegin</b> | Safety Barir                       | <b>Teatileties</b> | Fire System        | <b>HYAC</b> | <b>Steen Beegir</b>                                              | Grassde | Structural                           | Louisvillento  | Lissid Warte     |                              |
| 13                  | <b>Activities</b>                          | Control       |                    | Surveillance                       |                    | <b>Heintenence</b> |             |                                                                  | Keeping | Beesin                               | <b>Benevel</b> | <b>STATISTIC</b> | <b>Normalize</b><br>d Veight |
| 14                  | Contamination<br>Control                   | 1.0           | 3.0                | 0.1                                | 1.0                | 1.0                | 9.0         | 3.0                                                              | 9.0     | 3.0                                  | 7.0            | 3.0              | 0.094                        |
| 15                  | <b>Roof Repair</b>                         | 0.3           | 10                 | 0.1                                | 0.2                | 1.0                | 9.0         | 0.1                                                              | 9.0     | 7.0                                  | 7.0            | 4.0              | 0.081                        |
| 16                  | <b>Safety Basis</b><br><b>Surveillance</b> | 9.0           | 9.0                | 1.0                                | 9.0                | 9.0                | 9.0         | 9.0                                                              | 9.0     | 9.0                                  | 9.0            | 9.0              | 0.362                        |
| 17                  | <b>Yentilation</b>                         | 1.0           | 5.0                | 0.1                                | 1.0                | 5.0                | 9.0         | 5.0                                                              | 9.0     | 4.0                                  | 7.0            | 4.0              | 0.133                        |

**Figure 8: Pair-Wise Comparison of S&M Criteria**

## <span id="page-9-1"></span><span id="page-9-0"></span>**Sheet 4: Facility Evaluation Scale**

The fourth sheet, Facility Evaluation Scale, contains a scale from 1–5 to evaluate each facility against all of the risk criteria developed in tab one and evaluated in tab 2. Each criterion has a specific definition for each scale number (Figure 9).

If additional risk criteria are added in the Pair-Wise Comparison of Risk Criteria tab, then the Facility Evaluation Scale also needs to be updated using the 5 point scale provided.

For each new criterion, provide a brief description of the characteristics of a facility under each scale number. Begin with  $5 = \text{very high risk}, 4 = \text{high risk}, 3 = \text{moderate risk},$  $2 =$ low risk, and  $0 =$  no risk. The characteristics may be qualitative or quantitative.

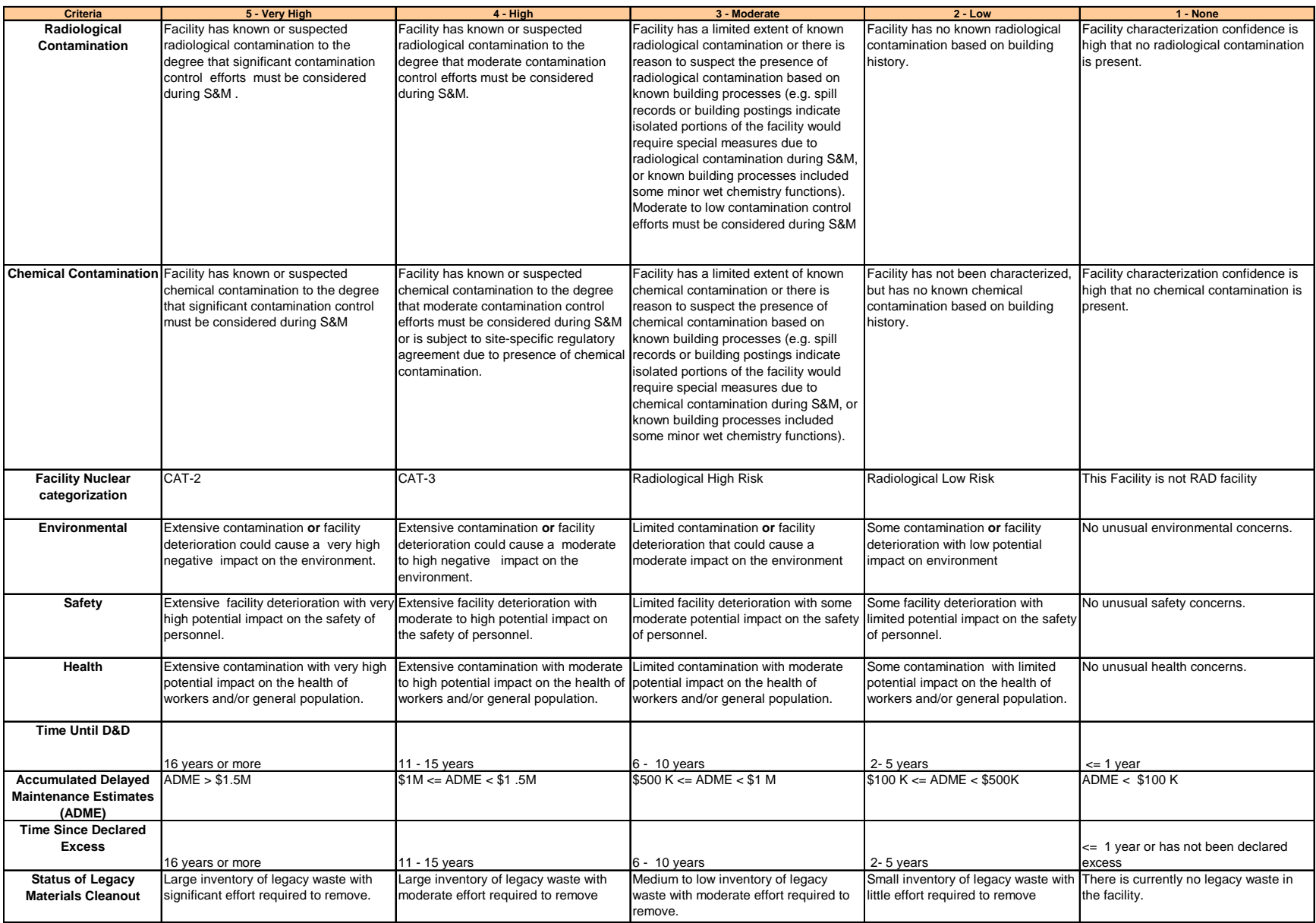

# <span id="page-11-0"></span>**Sheet 5: Facility Evaluation**

The Facility Evaluation Table is used to evaluate the facilities against the risk criteria and to calculate a score to rank them. The table is set up to evaluate a total of 50 facilities. By placing your mouse over each number in the scale above the red line you will see a box with the same definition provided on the previous sheet. The weight shown on the yellow row are the results obtained from the pair-wise comparison on sheet 2. The weight shown under the sub-criteria Radiological, Chemical, Environmental, Health and Safety is calculated by multiplying the Normalized weight of the sub-criterion times the normalized weight of its parent criterion (Figure 10).

To add more than 50 facilities simply select and drag the formula in the score and rank column down.

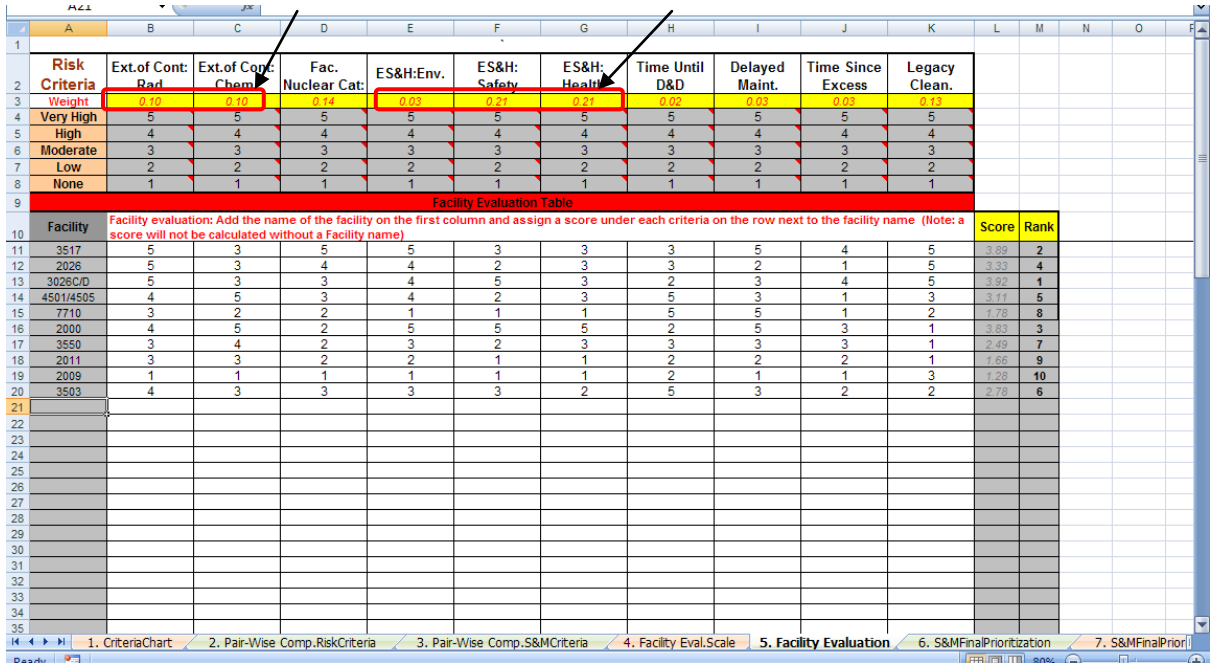

**Figure 10. Facility Evaluation Sheet.**

<span id="page-11-1"></span>Steps to evaluate the facilities against the risk criteria:

- 1. Enter the names of the facilities in the "Facility" column.
- 2. For each facility, enter the number that best describes the facility under each criterion.
- 3. The total score and the rank of each facility are automatically calculated in the last two columns of this table; this number will determine the importance of each facility based on risk.

*For example, figure 10 shows that after entering all the scores for each facility, facility 3026C/D ranked number 1 followed by 3517 and 2000 in third place.*

# **Sheet 6: S&M Final Prioritization**

<span id="page-12-0"></span>This worksheet contains three tables. The first table is the S&M Checklist (Figure 11). This S&M Checklist is used to identify and prioritize the S&M actions required by each facility. The S&M Check List table displays in the gray column the names of the facilities entered in the Facility Evaluation sheet and in the blue row the S&M criteria ranked according to the results from tab 3. The facility names are automatically displayed in the order in which you entered them.

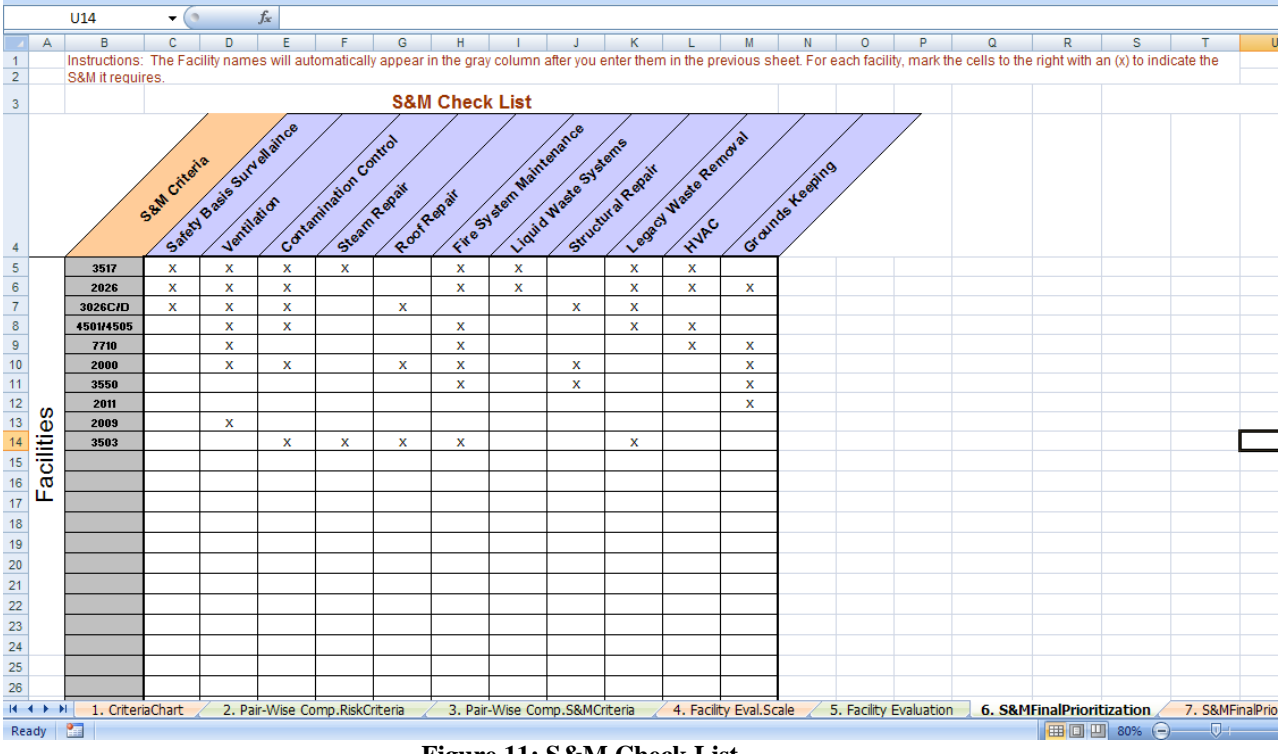

**Figure 11: S&M Check List**

<span id="page-12-1"></span>Follow these steps to complete the S&M Check List:

- 1. Read the name of the first facility in the Facility Column
- 2. Mark the empty cells to the right with an "X" to identify each S&M activity the facility requires.

*For example, facility 3517 requires safety basis surveillance, ventilation maintenance, contamination control, steam repair, fire system maintenance, liquid waste systems maintenance, legacy waste removal, HVAC maintenance, and grounds keeping (Figure 11).*

The Score Board Table below the S&M Check List (Figure 12) calculates the final score of the S&M activities by adding the product of the final score of the facility times the weight of importance of the S&M activity it requires. Facility S&M Criteria with the highest values are the highest priority sites.

The numbers in the yellow row are the weight of importance of the S&M activity calculated in the pair-wise comparison in sheet 3. The score numbers in red are the score the facilities received in the "Facility Evaluation" sheet. The calculations are automatically entered in each cell, and the table provides the final score used to prioritize the S&M actions across all of the facilities.

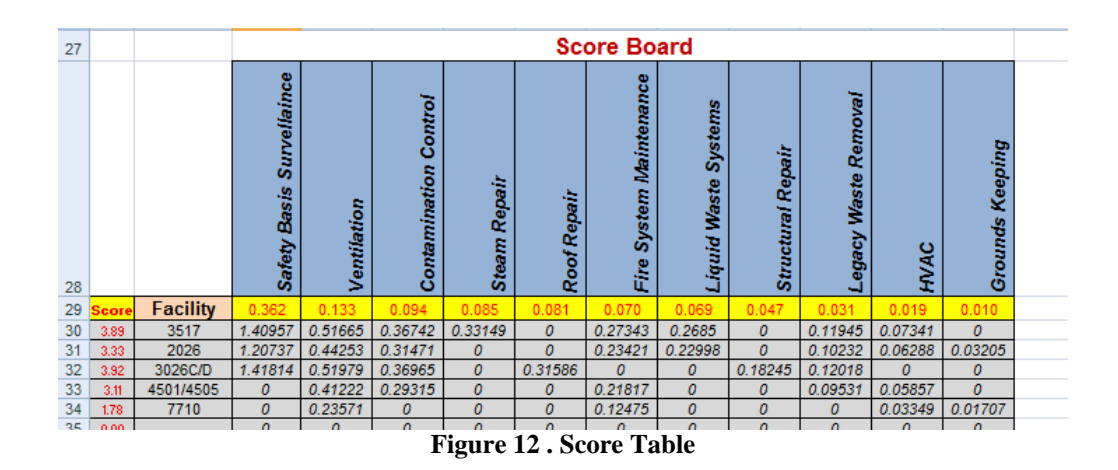

<span id="page-13-0"></span>Finally, the S&M Actions Ranked table at the bottom of this sheet (Figure 13) shows the rank number for all of the S&M actions required by the facilities based on the score calculated on the Score Table. This sheet is populated automatically when you complete the S&M Check List.

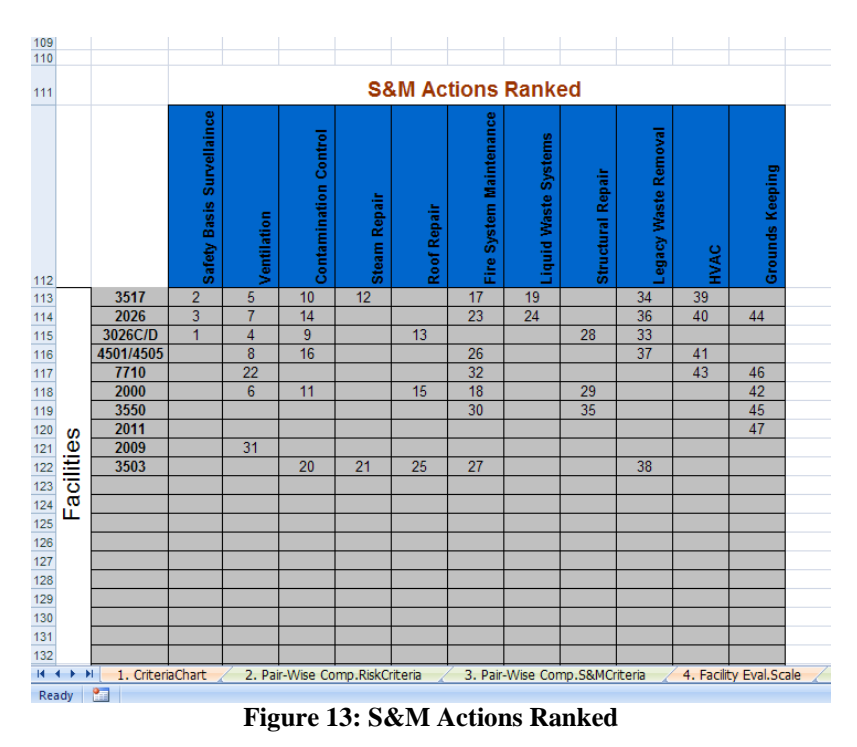

<span id="page-13-1"></span>*For example, Figure 13 shows that the safety basis surveillance in facilities 3026C/D, 3517 and 2026 are the top three priorities.*

# <span id="page-14-0"></span>**Sheet 7: S&M Final Prioritization Chart**

The final sheet in the Excel template displays S&M activities prioritized across all the facilities based on the risk of the facilities and the weight of importance of the S&M they require. As shown in Figure 14, the top three priorities are safety basis surveillance in ORNL facilities 3026C/D, 3517, and 2026.

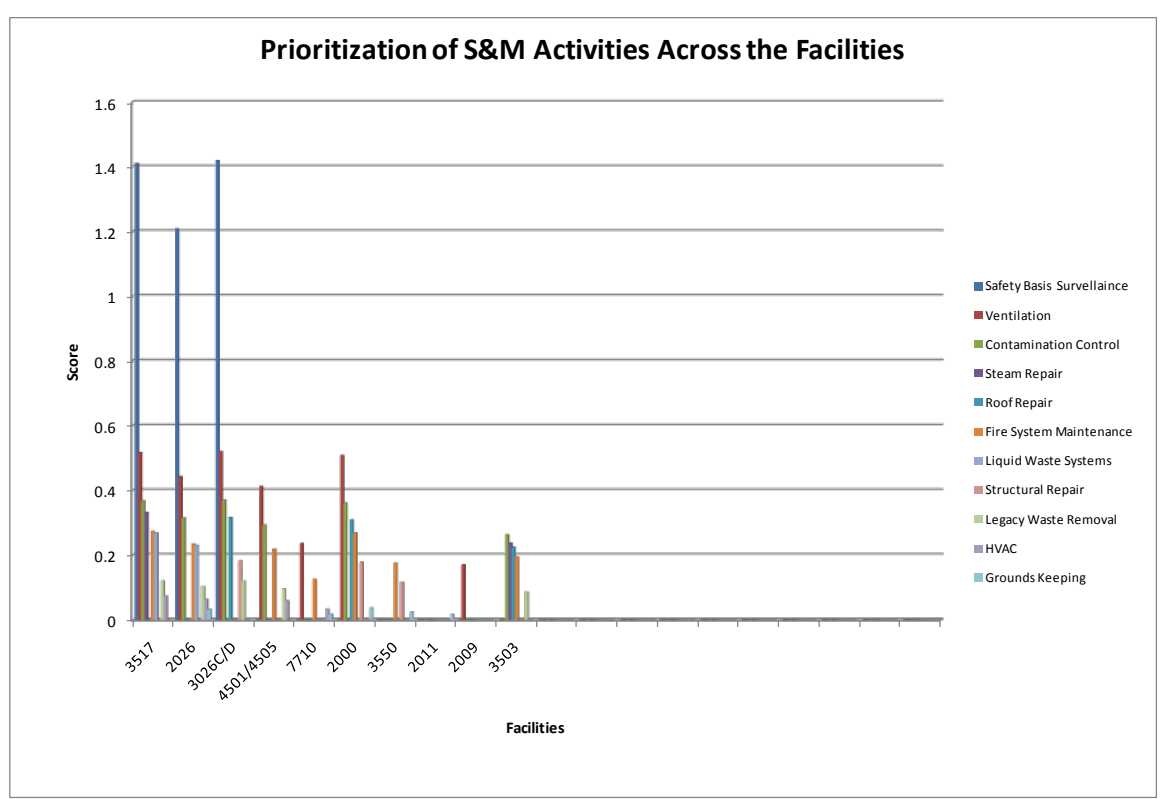

**Figure 14: Final Ranked S&M Activities**

## <span id="page-14-2"></span><span id="page-14-1"></span>**Sheet 8 & 9: Risk Criteria, and S&M Criteria Definitions**

These sheets contain the definitions for the criteria in order to help you evaluate them according to a standard definition. The definitions were obtained from a group of subject matter experts at ORNL (Figures 15 and 16).

### **Risk Criteria Definitions**

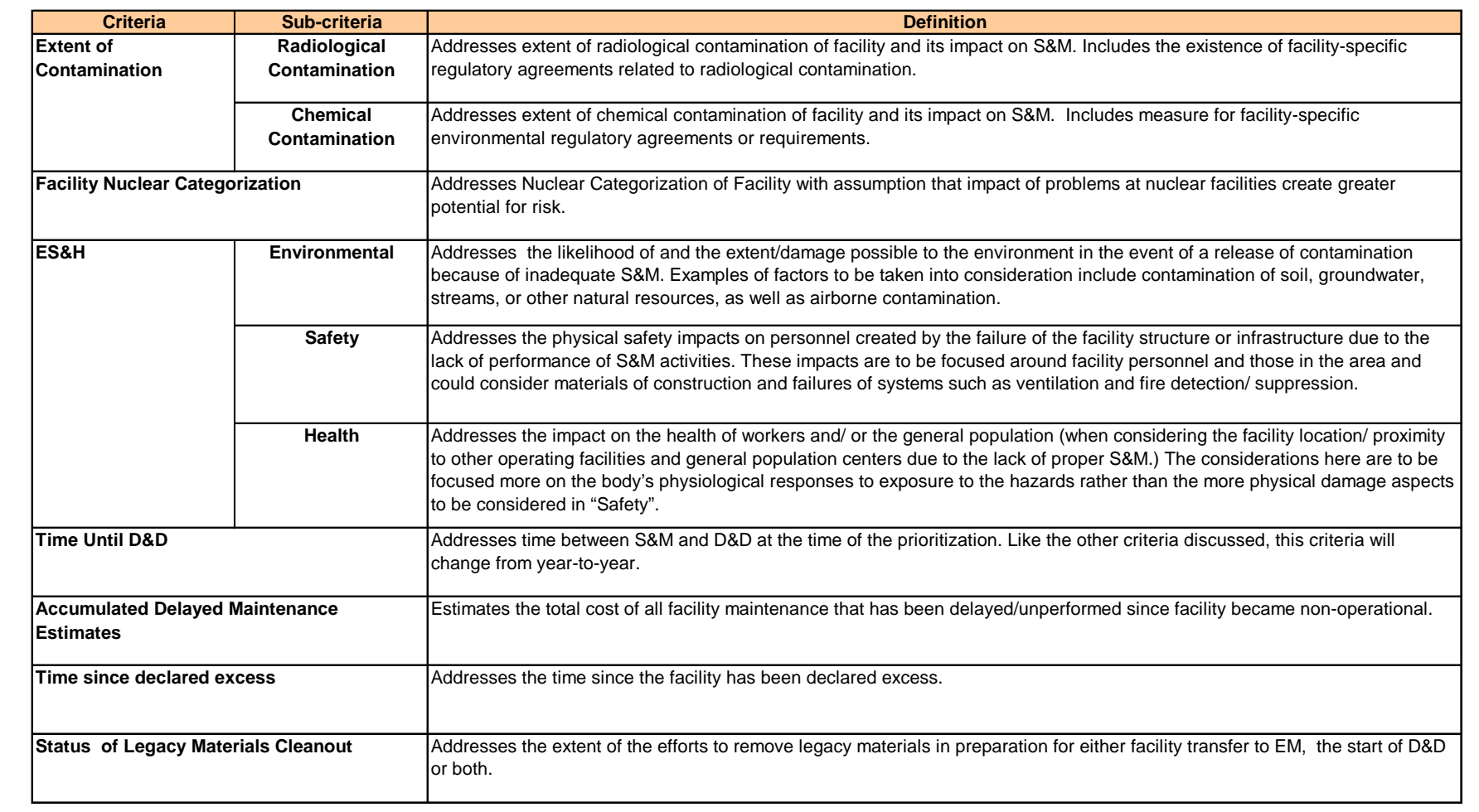

**Figure 15: Risk Criteria Definitions**

### **S&M Criteria Definitions**

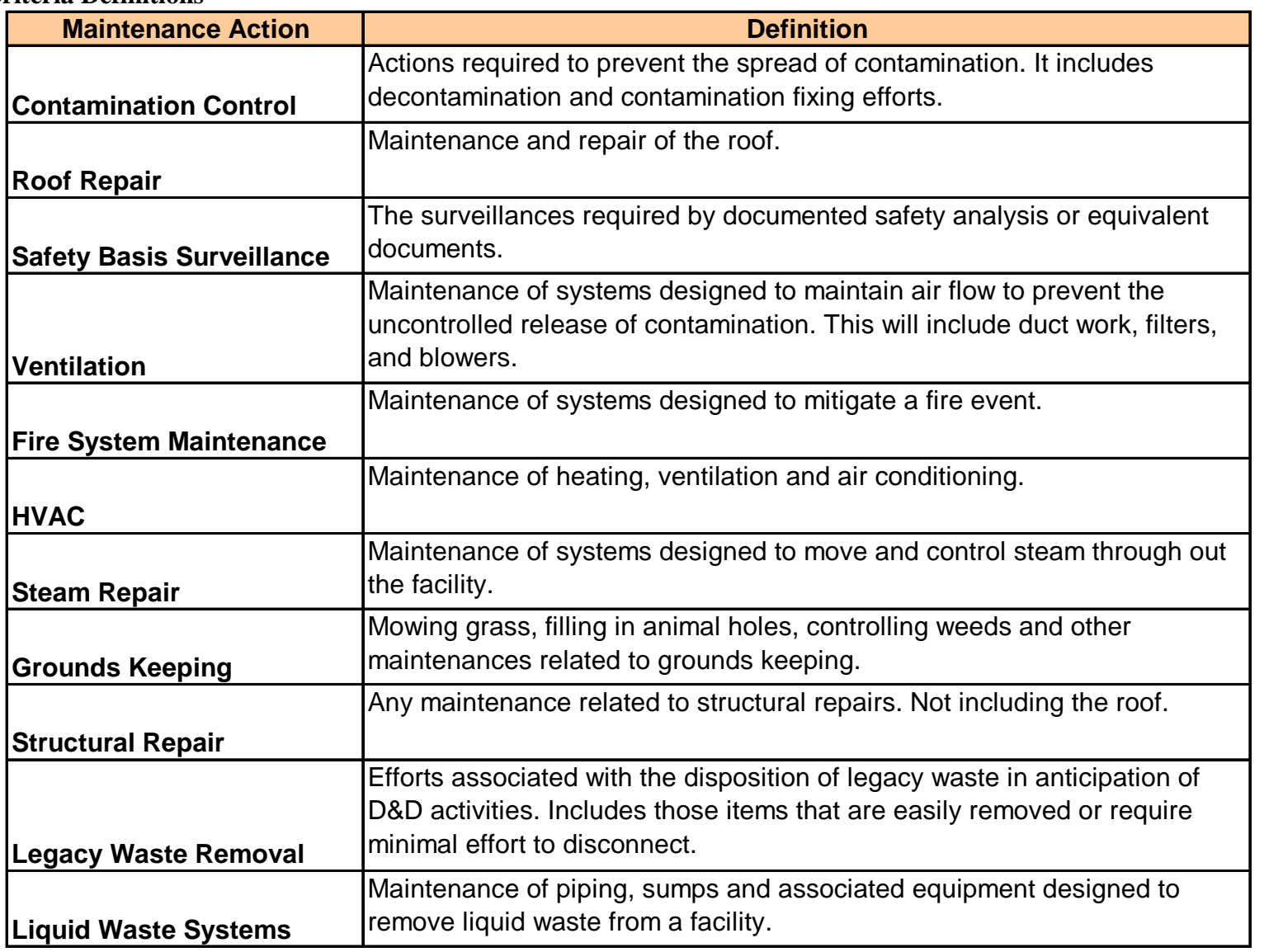

**Figure 16: S&M Criteria Definitions**

# <span id="page-17-0"></span>**Sheet 10: Random Index Chart (RI)**

This sheet contains a random consistency index chart which is used in the calculation of the Consistency Index used in tabs 2 and 3 to determine the internal consistency of comparisons of the criteria ranking for both risk and S&M (Figure 17).

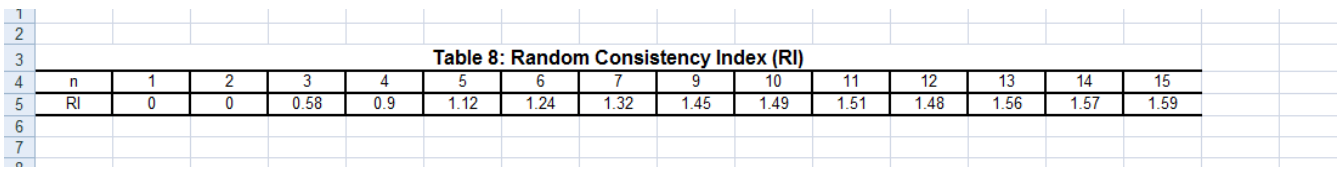

<span id="page-17-1"></span> **Figure 17: Random Consistency Index Chart**

This chart was provided by Dr. T. Saaty, where *n* equals the number of criteria. For a detailed explanation of the Consistency Index see Appendix B.

# <span id="page-18-0"></span>**Bibliography**

- Hobbs B. F., 2000. *Energy Decisions and the Environment: A Guide to the Use of Multicriteria Methods.* Boston: Kluwer Academic Publishers. 6–8.
- T. L. Saaty, *Journal of Mathematical Psychology*, 15:234–281 (1977).
- Triantaphyllou, E., 2000. *Multi-Criteria Decision Making Methods: A Comparative Study.* The Netherlands: Kluwer Academic Publishers.
- U.S. Department of Energy, Retrieved August 01, 2008, from [http://www.doe.gov/environment/index.htm.](http://www.doe.gov/environment/index.htm)

# <span id="page-19-0"></span>**Appendix A: Pair-Wise Comparison Formulas**

The following section provides a detailed explanation of the formulas in the pair-wise comparison tables.

|                 | and support                            |                  | <b>REASONATION SERVICES PRODUCTS</b> |      |                | parager springers.<br><b>TELEVISION WINDOW PAINTING</b> |                             |                |     |     |     |                 |                                                                                                    |  |
|-----------------|----------------------------------------|------------------|--------------------------------------|------|----------------|---------------------------------------------------------|-----------------------------|----------------|-----|-----|-----|-----------------|----------------------------------------------------------------------------------------------------|--|
| 9               |                                        |                  |                                      |      |                |                                                         |                             |                |     |     |     |                 |                                                                                                    |  |
| 10<br>TT        | <b>Enter Number of Criteria:</b>       |                  |                                      |      |                |                                                         |                             |                |     |     |     |                 |                                                                                                    |  |
|                 |                                        | <b>Extent of</b> | <b>Facility Nuclear</b>              |      |                | <b>Delayed</b>                                          | <b>Time Since</b>           | Status of Leg. |     |     |     | Normalized      |                                                                                                    |  |
| 12 <sup>2</sup> | <b>Risk Criteria</b>                   | Contamination    | Categorization                       | ES&H | Time Until D&D |                                                         | Maintenance Declared Excess | Mat. Clenaout  |     |     |     | Weight          |                                                                                                    |  |
| 13              | <b>Extent of Contamination</b>         | 1.0              | 7.0                                  | 0.1  | 8.0            | 9.0                                                     | 8.0                         |                |     |     |     |                 | =(1/\$C\$10)*((IF(\$C\$12="",0,(C13/\$C\$23)))+(IF(\$D\$12="",0,(D13/\$D\$23)))+(IF(\$E\$12="",0,(E13/\$E\$23))                                                                                                    |  |
| 14              | <b>Facility Nuclear Categorization</b> | 0.1              | 1.0                                  | 0.1  | 9.0            | 9.0                                                     | 9.0                         |                |     |     |     |                 | )+(IF(\$F\$12="",0,(F13/\$F\$23)))+(IF(\$G\$12="",0,(G13/\$G\$23)))+(IF(\$H\$12="",0,(H13/\$H\$23)))+(IF(<br>2="",0,(l13/\$I\$23)))+(IF(\$J\$12="",0,(J13/\$J\$23)))+(IF(\$K\$12="",0,(K13/\$K\$23)))+(IF(\$L\$12="",0,( |  |
| 15              | ES&H                                   | 7.0              | 7.0                                  | 1.0  | 9.0            | 9.0                                                     | 9.0                         |                |     |     |     | L13/\$L\$23)))) |                                                                                                    |  |
| 16              | <b>Time Until D&amp;D</b>              | 0.1              | 0.1                                  | 0.1  | 1.0            | 0.3                                                     | 1.0                         | 0.1            |     |     |     | 11.112.2        | IF(logical_test, [value_if_true], [value_if_false])                                                                                                    |  |
| 17              | <b>Delayed Maintenance</b>             | 0.1              | 0.1                                  | 0.1  | 3.0            | 1.0                                                     | 0.3                         | 0.1            |     |     |     | 0.029           |                                                                                                    |  |
| 18              | <b>Time Since Declared Excess</b>      | 0.1              | 0.1                                  | 0.1  | 1.0            | 3.0                                                     | 1.0                         | 0.1            |     |     |     | 0.031           |                                                                                                    |  |
| 19              | <b>Status of Leg. Mat. Clenaout</b>    | 0.5              | 0.5                                  | 0.1  | 9.0            | 9.0                                                     | 9.0                         | 1.0            |     |     |     | 0.130           |                                                                                                    |  |
| 20              |                                        |                  |                                      |      |                |                                                         |                             |                |     |     |     |                 |                                                                                                    |  |
| 21              |                                        |                  |                                      |      |                |                                                         |                             |                |     |     |     |                 |                                                                                                    |  |
| 22              |                                        |                  |                                      |      |                |                                                         |                             |                |     |     |     |                 |                                                                                                    |  |
| 23              | sum                                    | 9.0              | 15.8                                 | 1.7  | 40.0           | 40.3                                                    | 37.3                        | 14.3           | 0.0 | 0.0 | 0.0 | 1.0             |                                                                                                    |  |
| 24              |                                        |                  |                                      |      |                |                                                         |                             |                |     |     |     |                 |                                                                                                    |  |

<span id="page-19-1"></span> **Figure 18: Current formula used in pair-wise comparison tables**

The formulas used in the tables provided include IF statements to calculate normalized weight with the purpose of avoiding "error" messages whenever a cell is left blank (Figure 18). For simplification purposes an example of the formula used is provided below.

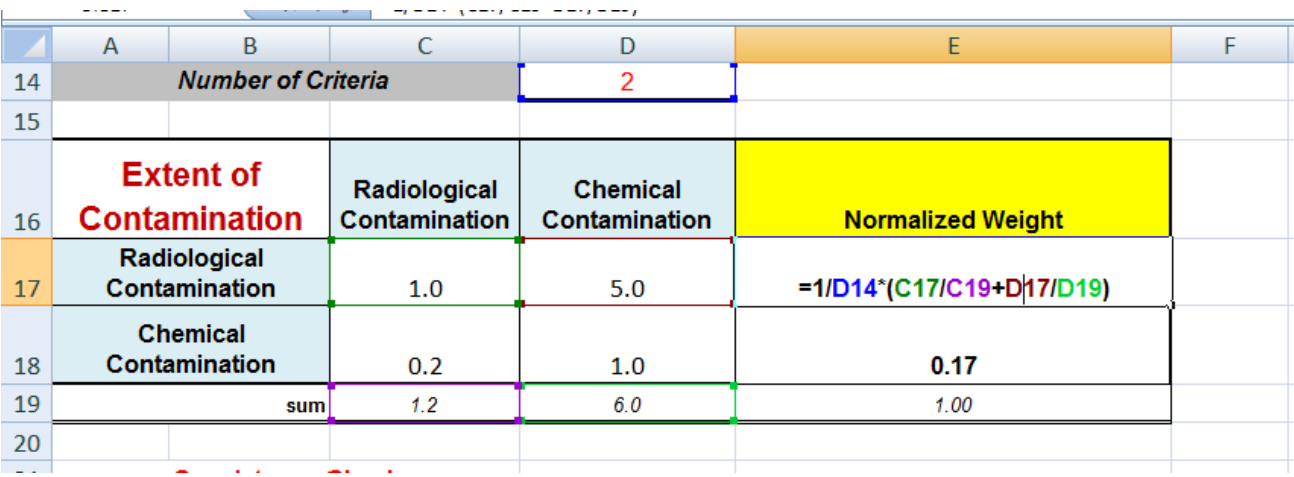

<span id="page-19-2"></span> **Figure 19: Normalized Weight Formula in Excel**

The Pair-Wise Comparison Table of the Risk Criteria has three more spaces to add more criteria however, if more than 3 criteria need to be added simply use the formula shown above in Cell E17 of Figure 19.

### <span id="page-20-0"></span>**Appendix B. Consistency Ratio**

The consistency ratio (CR) value at the bottom of each pair-wise comparison table measures the consistency of the pair-wise assessment. Thomas L. Saaty, the creator of the analytical hierarchy process, gave a measure of consistency, called consistency index (CI), as deviation or degree of consistency using the following formula:

$$
CI = \frac{\lambda_{max} - n}{n - 1}
$$

Where  $n =$  number of facilities and Lambda max  $=$  the summation of products between the normalized weights times the sum of the columns.

The consistency ratio is a comparison between the consistency index and the random consistency index, as shown in the following formula:

$$
CR = \frac{CI}{RI}
$$

Where  $RI = i$ s the Random Consistency Index provided in tab 10.

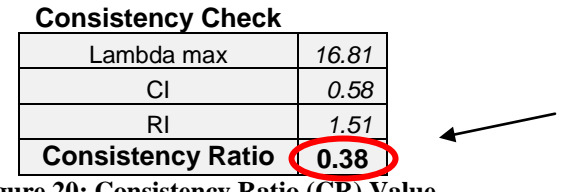

**Figure 20: Consistency Ratio (CR) Value**

<span id="page-20-1"></span> According to Saaty, a score less than 0.3 is acceptable, and any CR score of more than 0.3 indicates that the pair-wise comparison must be re-evaluated for consistency.